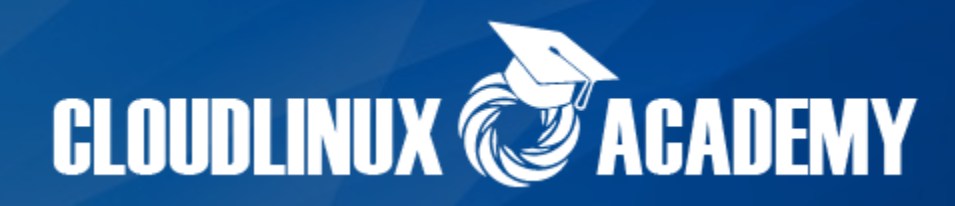

# SUPERCHARGING PHP pages with mod\_lsapi in CloudLinux OS

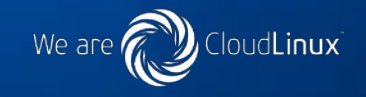

# **Why it was needed?**

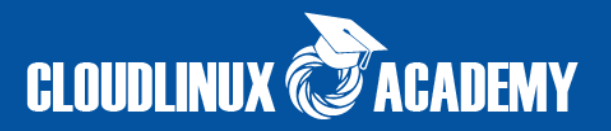

#### **suPHP / CGI**

• slow

• doesn't support .htaccess

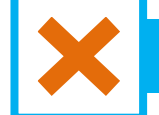

#### **mod\_php**

- insecure
- requires MPM prefork

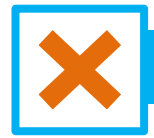

#### **mod\_fcgid**

**FPM**

- hard to keep stable / requires tuning
- sub-optimal caching
- no support for .htaccess
- hard to do multi-versions / customers
- sub-optimal security due to the way sockets used
- no support for .htaccess
- hard to do multi-versions
- separate pool per customer / sub-optimal memory usage
- Blazing fast
	- Outperforms any other Apache PHP handler
	- Supports mod php options format

*<Directory /usr/local/www/phpMyAdmin> php\_admin\_value open\_basedir none </Directory>*

- Full opcode caching
- No tuning required and easy to install
- Supports .htaccess PHP directives

*php\_value include\_path ".:/usr/local/lib/php" php\_flag display\_errors Off php\_value upload\_max\_filesize 2M*

- Supports CageFS and PHP selector
	- o opens possibility of multiple PHP versions per client
- Secure, based on suexec mechanism
- Potential for even better performance

# **Why mod\_lsapi?**

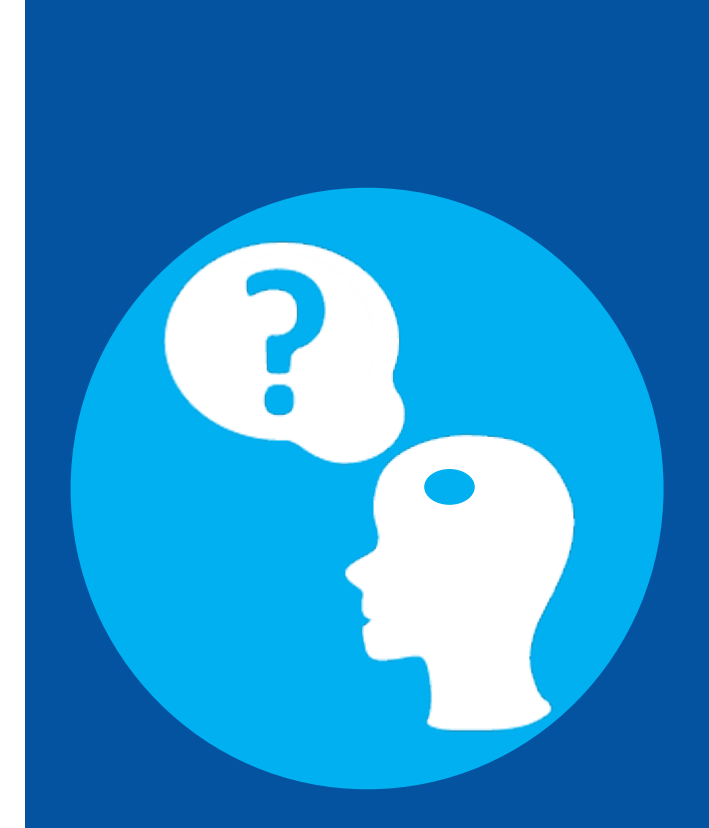

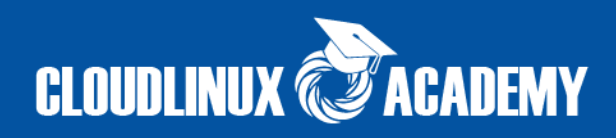

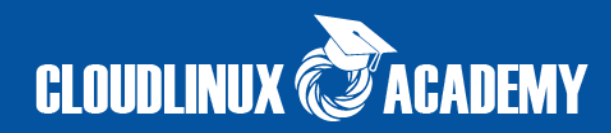

# **FULLY SUPPORTS:**

- $\blacksquare$  APC
- xCache
- **EXECO Zend OPcache**

# **OPCODE CACHE**

Opcode cache uses shared memory, that shares code across requests for end user. mod\_lsapi configured not to reset cache on Apache restarts. Something impossible to do with mod\_php

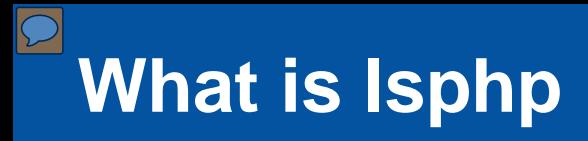

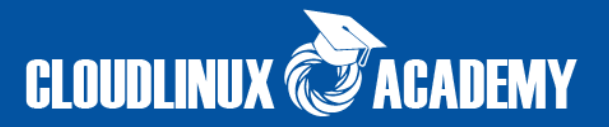

### **lsphp - PHP + LSAPI**

*What is LSAPI?* 

*LiteSpeed Server Application Programming Interface* (LSAPI) is designed specifically for seamless, optimized communication between LiteSpeed Web Server and third party web applications. Now this protocol is available for Apache 2.2/2.4.

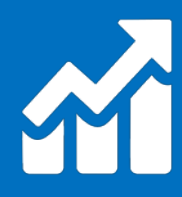

Using LSAPI, we have seen greater performance than Apache with mod\_php, easy installation than php-fpm, easy integration with control panel. LSAPI means faster, more stable dynamic web pages.

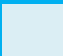

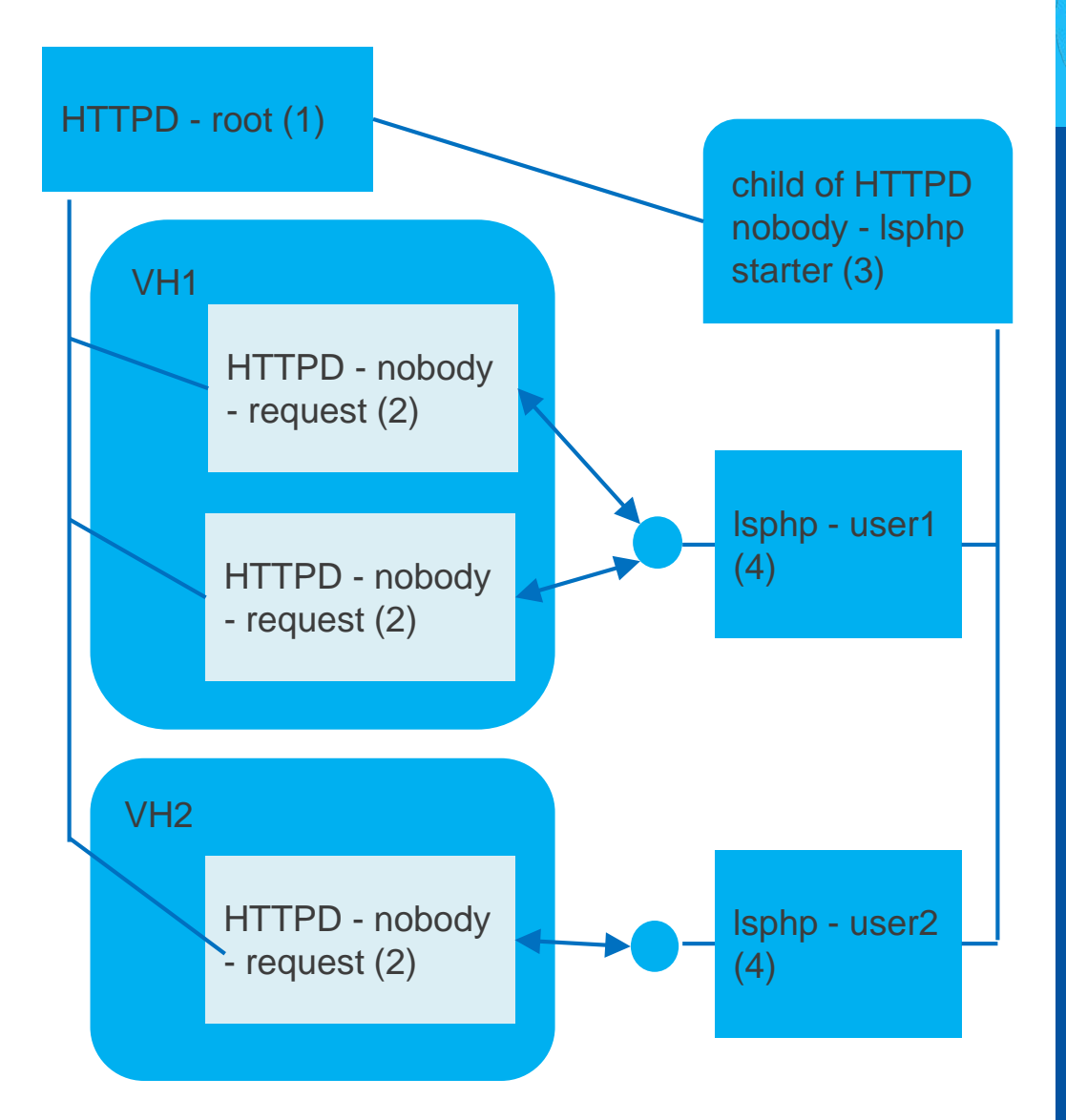

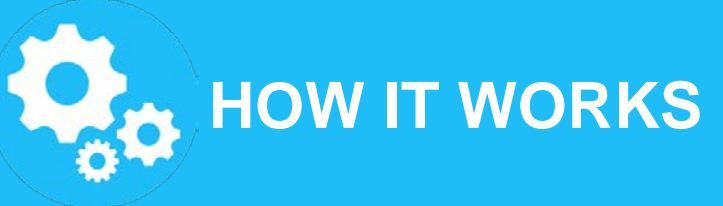

- apache passes handling for PHP request to mod\_lsapi
- $\checkmark$  mod\_Isapi uses liblsapi to transfers request lsphp daemon
- $\checkmark$  Isphp processes request and returns data to mod\_lsapi.
- $\checkmark$  If no lsphp processes available when new request comes, new lsphp process created.
- 1. apache module handle requests (2) mod\_lsapi.so;
- 2. starter daemon starts Isphp on demand (3) - from mod\_lsapi.so, child of HTTPD - block (1);
- 3. lsphp executes php file and sends results back to (2) (4) - native lsphp or lsphp from alt-php)

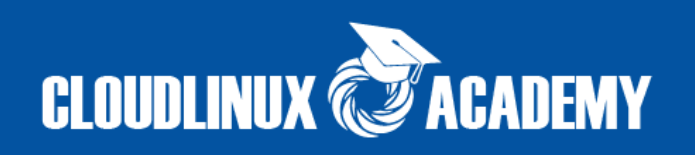

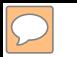

*yum install liblsapi liblsapi-devel*

**2.** Install mod Isapi sources and hooks:

*yum install mod\_lsapi*

*3.* Prepare environment for work

*/usr/bin/switch\_mod\_lsapi --setup*

*Next steps for cPanel with EasyApache3 only*

*4.* Detect native php version and build correct lsphp binary file:

*/usr/bin/switch\_mod\_lsapi --build-native-lsphp*

*5.* Enable mod\_lsapi:

*/usr/bin/switch\_mod\_lsapi --enable-global*

*6.* Restart apache:

*service httpd restart*

# **1.** Install common packages: **INSTALLATION**

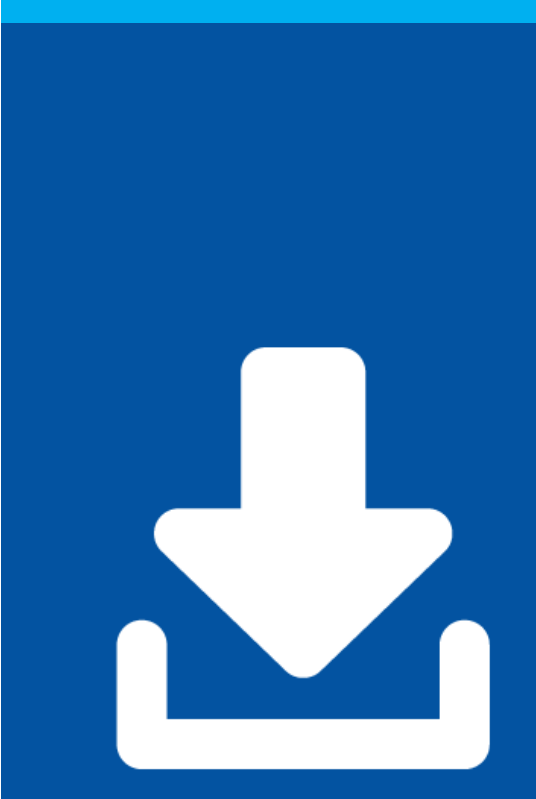

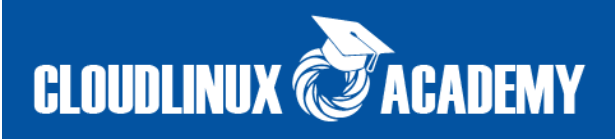

# **INSTALLATION EasyApache 4 1.** Install common packages:

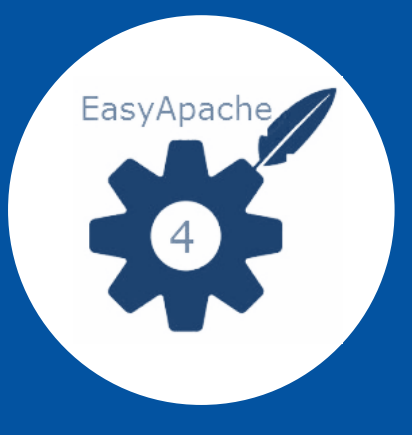

*yum install liblsapi liblsapi-devel*

*2.* Install mod\_lsapi package:

*wget http://repo.cloudlinux.com/cloudlinux/sources/cloudlinux\_ea3\_to\_ea4 sh cloudlinux\_ea3\_to\_ea4 --convert --mod\_lsapi*

**3.** Prepare environment for work (creating directory with correct rights for socket and make native lsphp as php 5.6 version):

*/usr/bin/switch\_mod\_lsapi –setup*

*4.* Enable mod\_lsapi:

*/usr/bin/switch\_mod\_lsapi --enable-global*

*5.* Restart apache:

*service httpd restart*

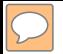

DirectAdmin custombuild has full support of mod\_lsapi. lsphp native builds during custombuild rebuilding process.

- *1. cd /usr/local/directadmin/custombuild*
- *2. ./build update*
- *3. ./build set php1\_release lsphp*
- *4. ./build php n*
- *5. ./build apache*

# **DirectAdmin INSTALLATION**

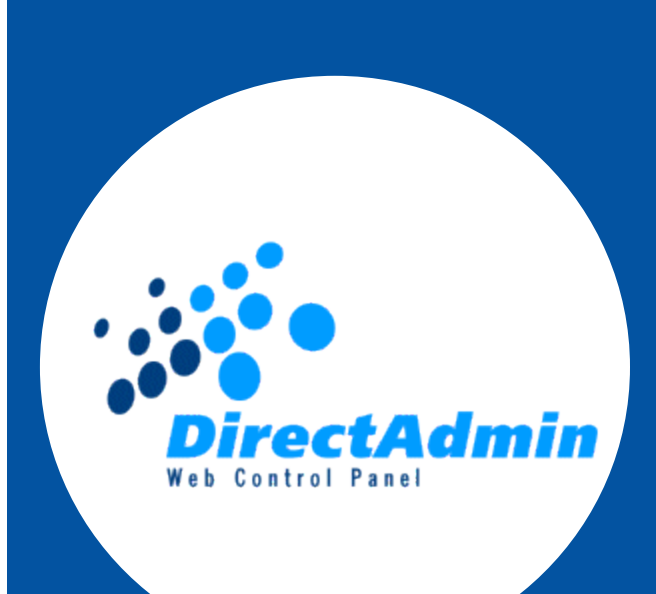

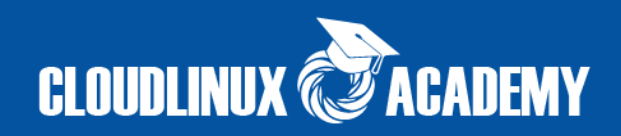

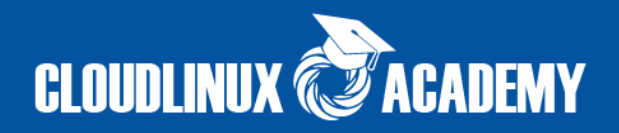

#### **How to enable mod\_lsapi on ISPManager:**

- *1. yum install liblsapi liblsapi-devel --enablerepo=cloudlinux-updates-testing*
- *2. yum install mod\_lsapi --enablerepo=cloudlinux-updates-testing*
- *3. /usr/bin/switch\_mod\_lsapi --setup*
- **4.** uncomment string LoadModule lsapi\_module modules/mod\_lsapi.so from file /etc/httpd/conf.d/mod\_lsapi.conf

**5.** disable php support for needed domain (this action comment out AddHandler or AddType for VirtualHost) or for all domains.

**6.** remove from /etc/httpd/conf/httpd.conf strings:

<Directory /var/www/\*/data/>

php\_admin\_flag engine off

</Directory>

#### *or*

**6.** add to needed (where mod\_lsapi should be enabled) VirtualHost such strings:

<Directory /var/www/[username]/data/www/[domain]>

Options -ExecCGI -Includes

php\_admin\_flag engine on

</Directory>

**7.** uncomment string AddType application/x-httpd-lsphp .php5 .php4 .php .php3 .php2 .phtml in file /etc/httpd/conf.d/mod\_lsapi.conf

**8.** service httpd restart

#### **/usr/bin/switch\_mod\_lsapi and control panels**

 $\boxed{\bigcirc}$ 

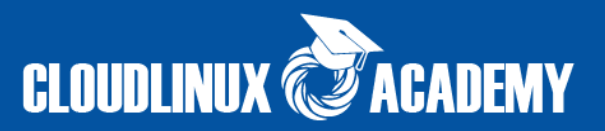

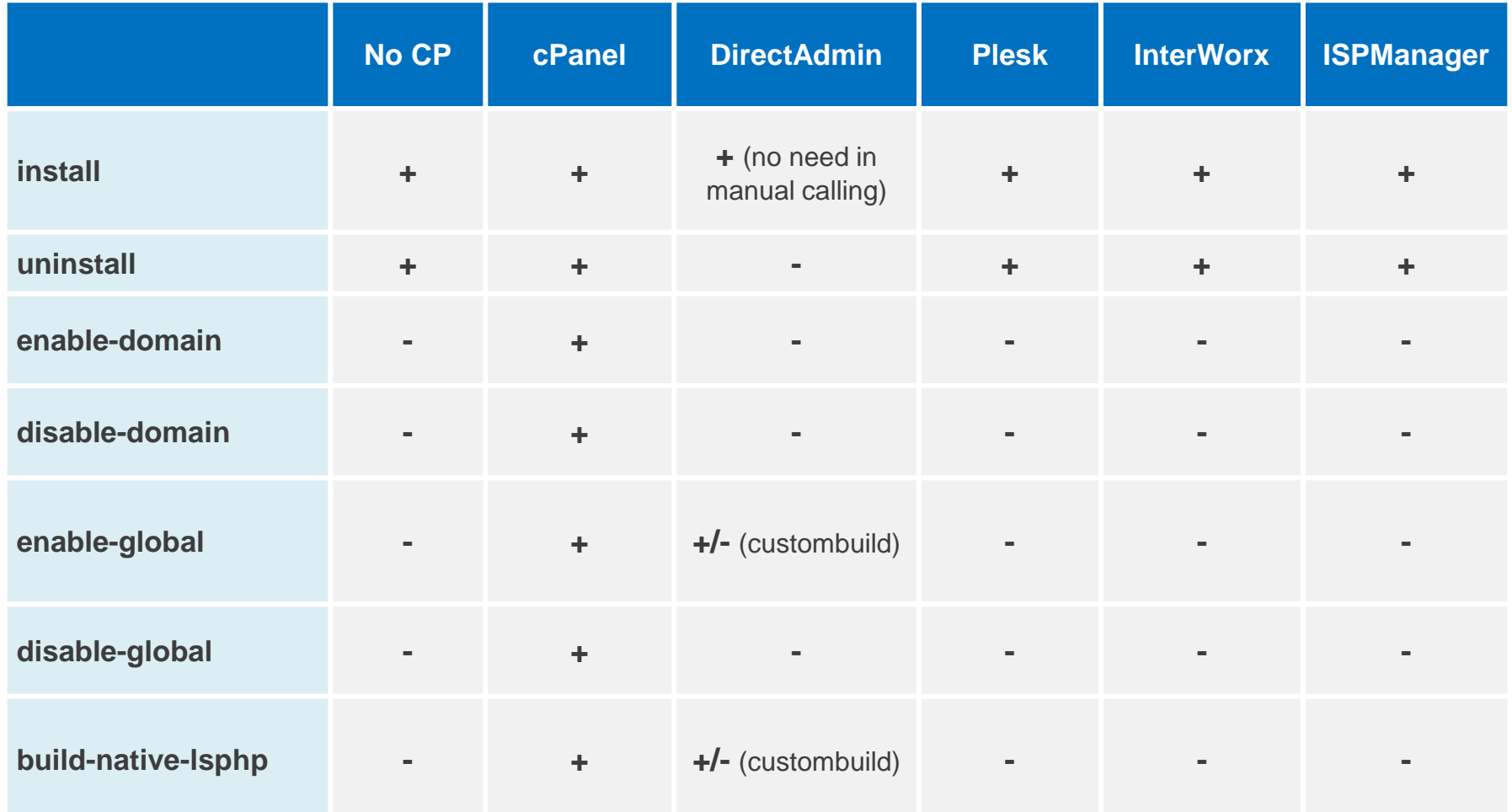

#### What commands are available for different control panels

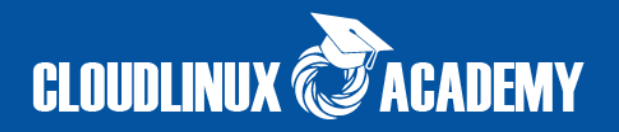

#### **There are two ways to make native lsphp:**

**1. QUICK** - supports all type of panels - native lsphp makes from alt-php56 (switch\_mod\_lsapi --setup)

*cp /opt/alt/php56/usr/bin/lsphp /usr/local/bin/*

**2. SLOW** - detects version of native php and build needed sources according to installed php (cPanel only):

*switch\_mod\_lsapi --build-native-lsphp*

**! DirectAdmin has own native lsphp builder**

*/usr/local/directadmin/custombuild/build set php1\_release lsphp /usr/local/directadmin/custombuild/build php n*

*\*Native php - php installed and used before alt-php packages was installed. lsphp binary usually not present on server without LiteSpeed and this means that it should be created (build from php sources with such options as usual php binary file but with LSAPI protocol built-in)*

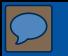

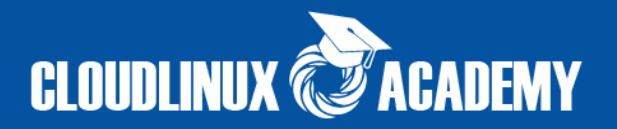

mod\_lsapi is a drop in replacement for suPHP. No configuration changes need to be done.

#### **RECOMMENDED PROCEDURE:**

**1.** Install mod\_lsapi and call

*/usr/bin/switch\_mod\_lsapi --setup*

**2.** Switch individual domain to check how it goes:

*/usr/bin/switch\_mod\_lsapi --enable-domain example.com*

**3.** Switch whole server globally so all domains start working on mod\_lsapi: */usr/bin/switch\_mod\_lsapi --enable-global*

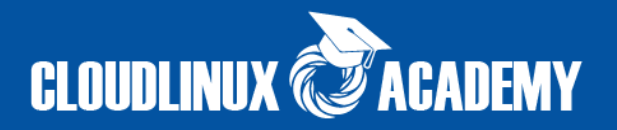

All mod\_lsapi configuration options are placed in single config file. The file will not be changed or updated by any package reinstalls, easyapache builds on cPanel or custombuild on DirectAdmin.

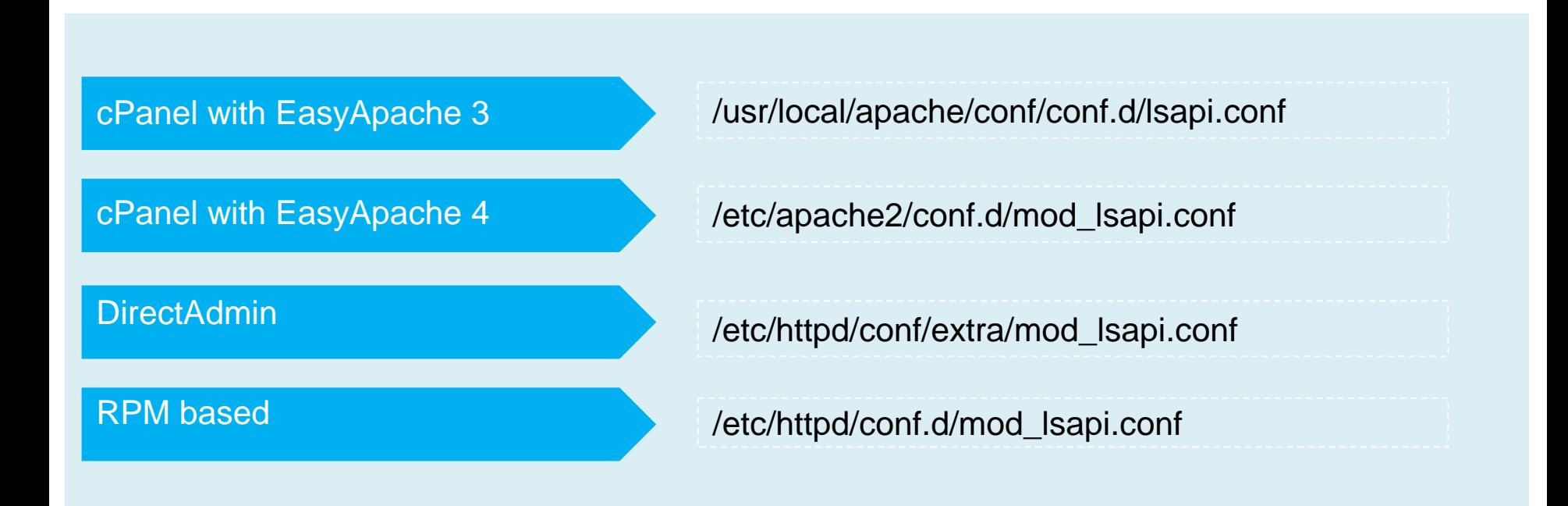

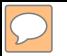

 mod\_lsapi errors will be located in regular apache **error\_log** and own **sulsphp\_log.**

**Errors from clients like PHP notices, code** errors are written to **error\_log** file.

 Errors from PHP starter are written to **sulsphp\_log** file, they are related running lsphp as service and are mostly helpful in getting error 500 in browser.

### **WHERE TO FIND ERRORS**

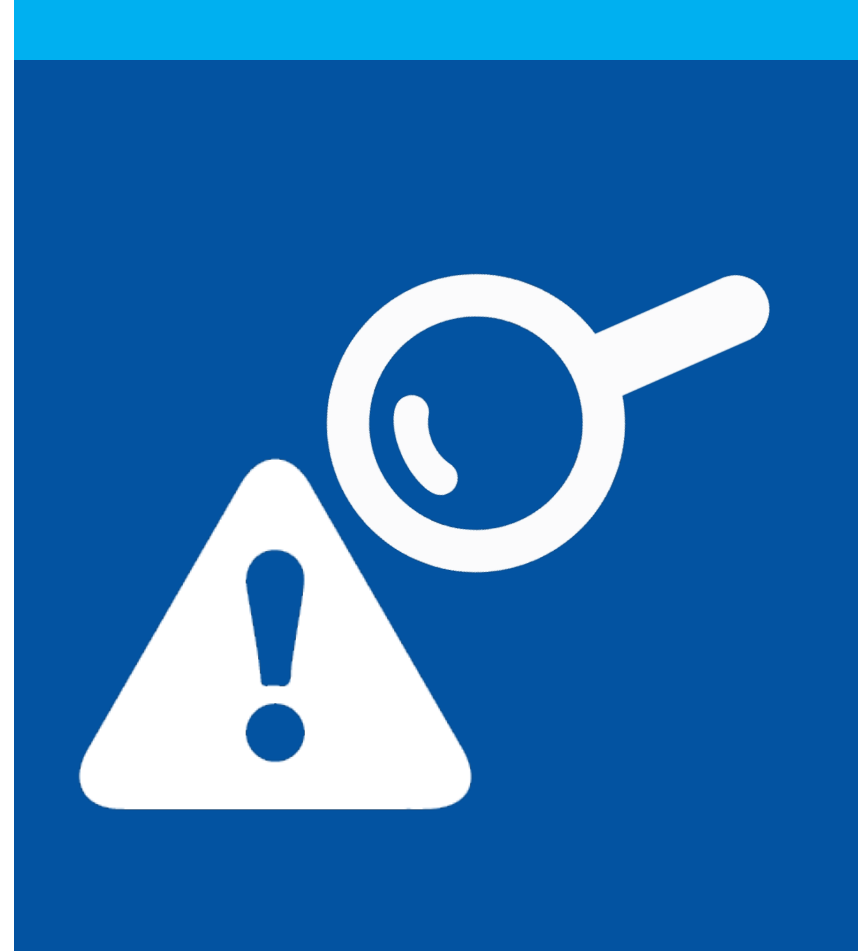

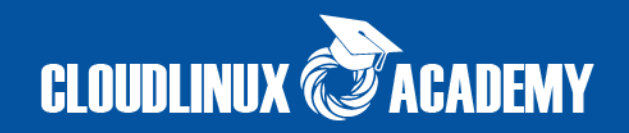

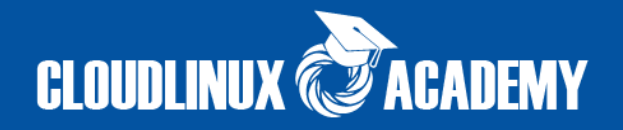

mod\_lsapi allow to use different handlers for different php versions. For example file with extension .php53 can be handled by php5.3 and file with extension .php handled by php5.5 without PHP Selector.

This is done seting handlers and php binaries for them in **/etc/container/php.handler** file

#### **EXAMPLE:**

*# cat /etc/container/php.handler application/x-lsphp53 /opt/alt/php53/usr/bin/lsphp application/x-lsphp55 /opt/alt/php55/usr/bin/lsphp*

Default handler for lsphp is - application/x-httpd-lsphp . Setting following options in domain .htaccess file :

*AddType application/x-httpd-lsphp .php .php5 .php4.php3 .php2 .phtml AddType application/x-lsphp53 .php53*

Means that file index.php53 will be processed by php5.3, but index.php processed by native lsphp

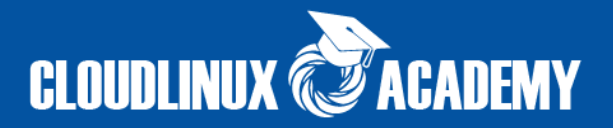

#### **LoadModule lsapi\_module modules/mod\_lsapi.so**

<IfModule lsapi\_module>

<FilesMatch "\.(php|php4|php5|php53|php54|php55|php56|php6|phtml)\$"> AddType application/x-httpd-lsphp .php .php4 .php5 .php53 .php54 .php55 .php56 .phtml AddHandler application/x-httpd-lsphp .php4 .php5 .php53 .php54 .php55 .php56 .phtml </FilesMatch>

lsapi\_debug Off lsapi\_set\_env TEMP "/tmp" lsapi\_set\_env TMP "/tmp" lsapi\_set\_env TMPDIR "/tmp"

</IfModule>

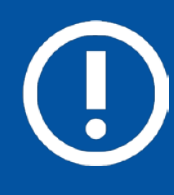

Most of php file extensions are covered by AddType option. If you wants to use additional handlers for directory for existing extension, you should remove conflicting extension from main lsapi.conf file

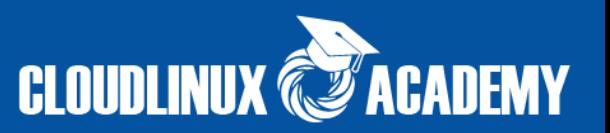

## **lsapi\_backend\_children**

# Maximum number of simultaneously running child backend processes.

# How many requests in parallel it can process

# Optional, default value is 120

# **lsapi\_backend\_pgrp\_max\_idle**

# How long a control backend process will wait for a new request before it exits, in sec. Default value is 30

# Decrease to minimize memory usage. Increase to make faster response from sites # 0 stands for infinite.

### **lsapi\_backend\_max\_process\_time**

# The maximum processing time allowed when processing a request, in sec. # Optional, default value is 300.

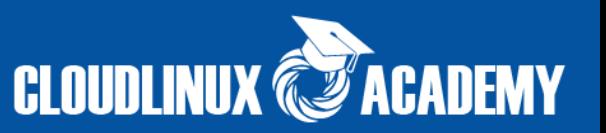

### **lsapi\_backend\_max\_idle**

- # How long a backend child process will wait for a new request before it exits, in sec
- # Optional, default value is 300. 0 stands for infinite.
- # Decrease to minimize memory usage

## **lsapi\_backend\_max\_reqs**

# How many requests each child process will handle before it exits automatically.

# Optional, default value is 10000.

# **More things about mod\_lsapi**

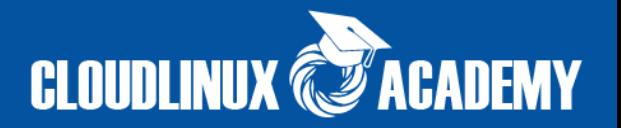

**Q:** Is it compatible with EasyApache3/4?

**Q:** Is it compatible with PHP directives in .htaccess?

**Q:** I have httpd.conf with **SuExecUserGroup** options. Do I need to add mod\_lsapi related options?

**Q:** How do I install mod\_lsapi on Plesk panel?

**Q:** Can mod\_lsapi work without CageFS?

**Q:** How many servers are running mod\_lsapi now?

mod\_lsapi tries to use pool of persistent connections to lsphp processes. Persistent connections to backends significantly increase module performance. mod\_lsapi can keep up to 50 persistent connections for every socket name. In the case when the number of connections used at the same time exceeds the maximum, the module will process the next request in conventional, non-persistent mode.

#### **Random socket name**

Mod\_lsapi will be use for communication with lsphp socket with random name

#### **lsphp cold start improvement**

Will be added notification mechanism for detection if lsphp was started

#### **mod\_lsapi+criu**

Will be added criu support to speed up lsphp startup time https://criu.org/Main\_Page

#### **FUTURE IMPROVEMENTS**

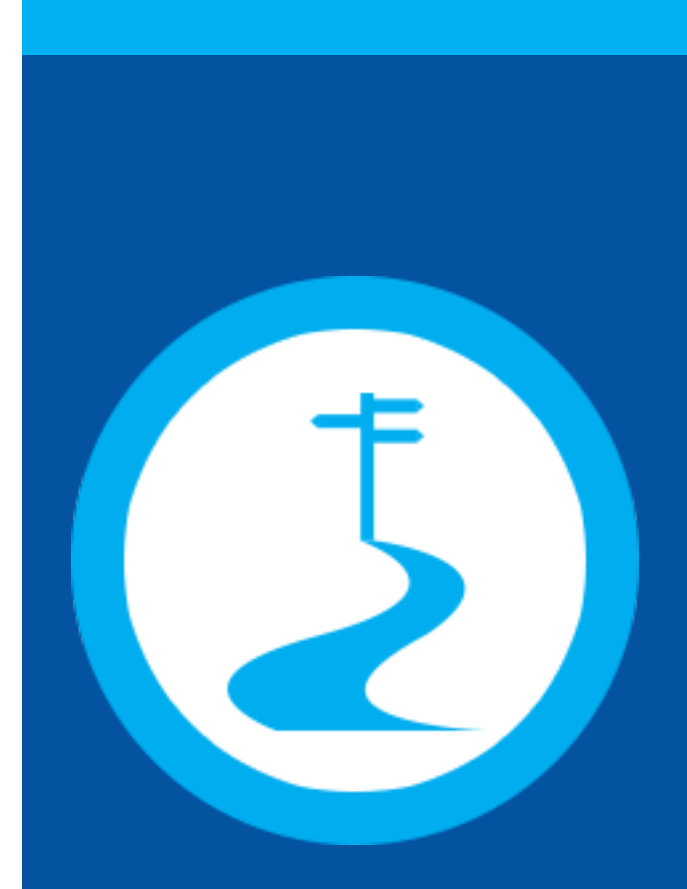

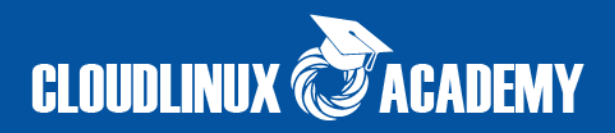

# **UNINSTALL mod\_lsapi**

 $\boxed{\bigcirc}$ 

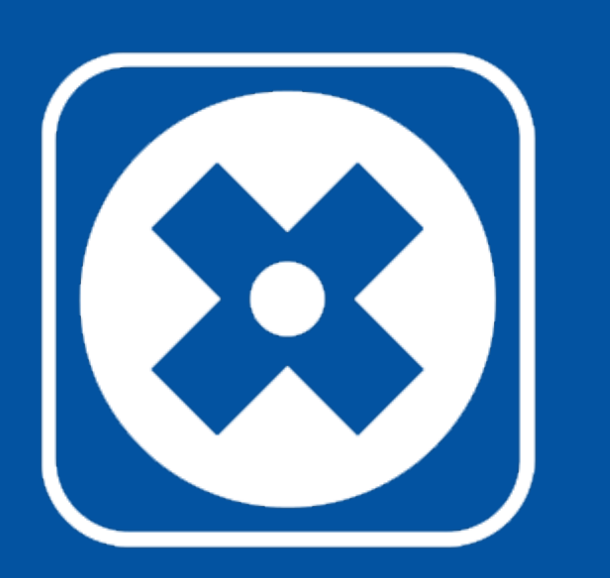

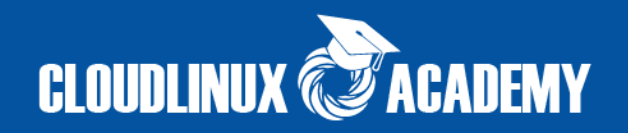

# **cPanel Servers**

\$ /usr/bin/switch\_mod\_lsapi –uninstall

# **DirectAdmin servers**

\$ cd /usr/local/directadmin/custombuild

- \$ ./build update
- \$ ./build set php1\_release [any other php type]
- \$ ./build php n
- \$ ./build apache

# **RPM:**

- \$ yum erase mod\_lsapi
- \$ rm [path to mod\_lsapi.conf]
- # restore standard php handler
- \$ service httpd restart

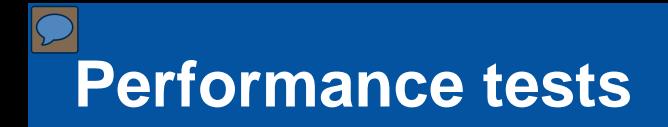

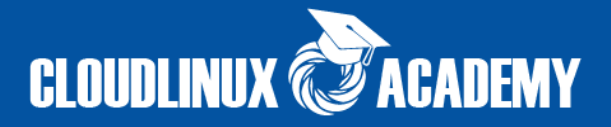

# TEST SERVER CONFIGURATION:

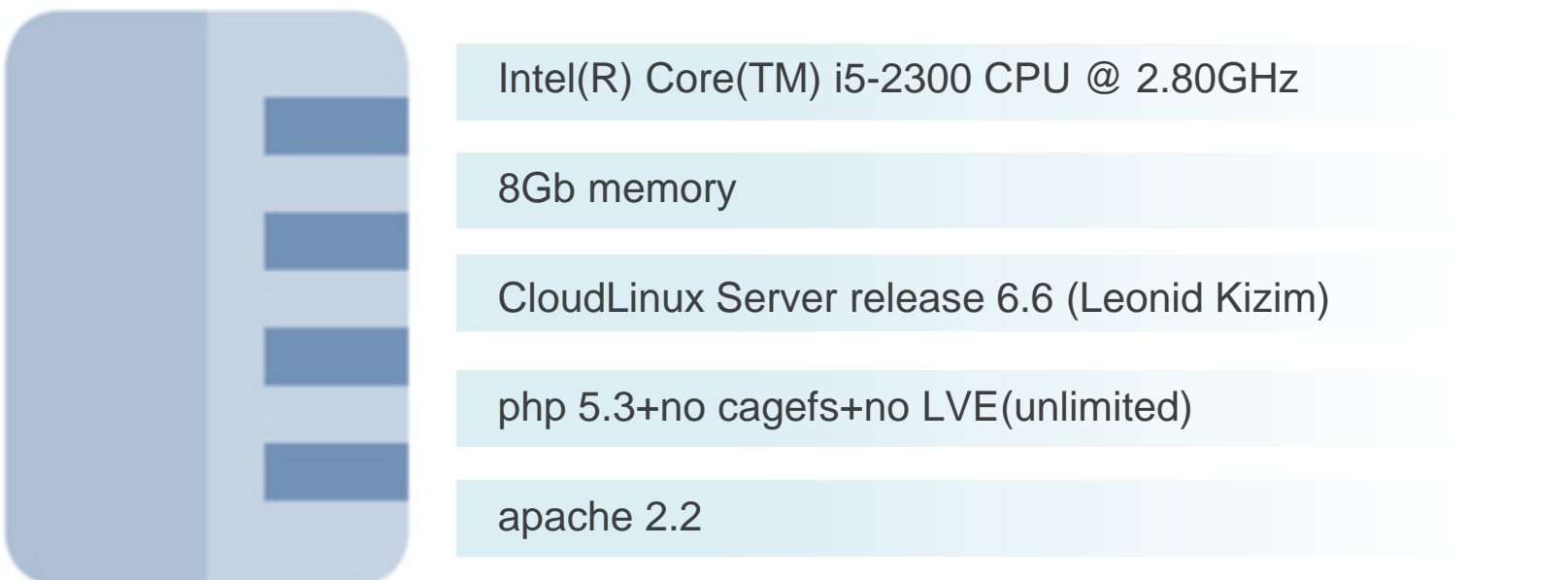

- Test consists of hitting sites powered by php installed different ways (suphp, itk+mod\_php, mod\_ruid2 + mod\_php etc).
- $\checkmark$  Tested site: wordpress (for checking opcache effect), simple script for checking environment effects, more complex php script for checking environment and opcahce effects.
- Environment effects fork, connect, poll and other algorithms in php, which can affect response time.

# **CLOUDLINUX @ACADEMY**

#### $\boxed{\bigcirc}$ **Performance tests (wordpress)**

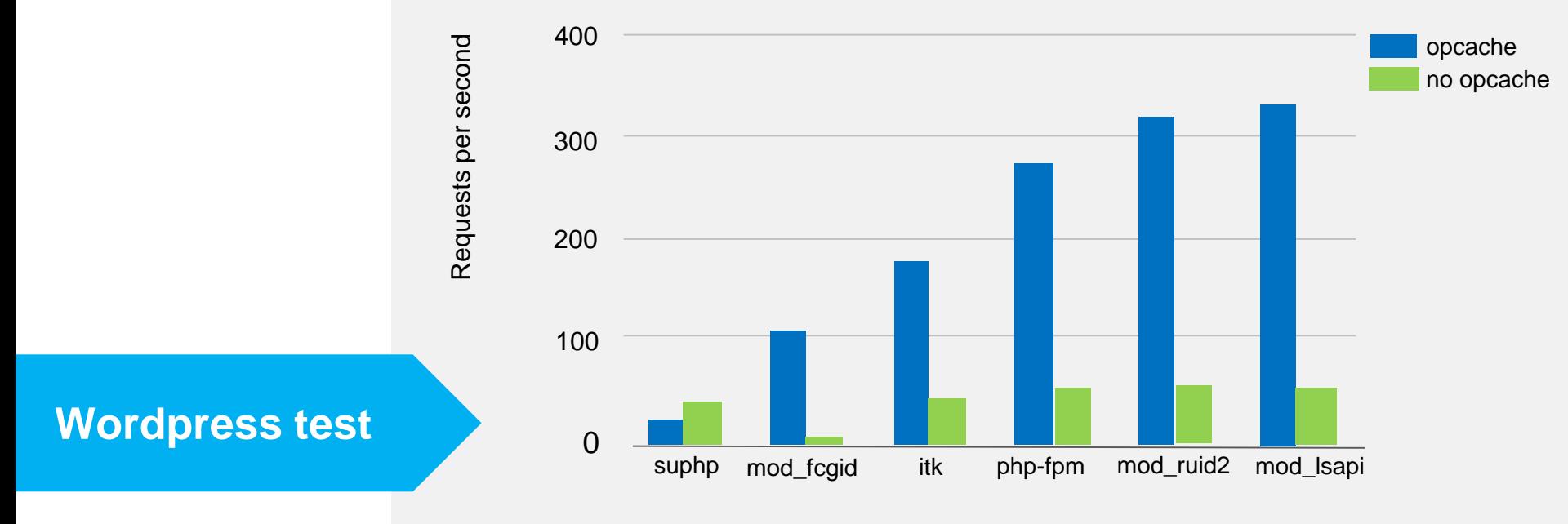

**php type**

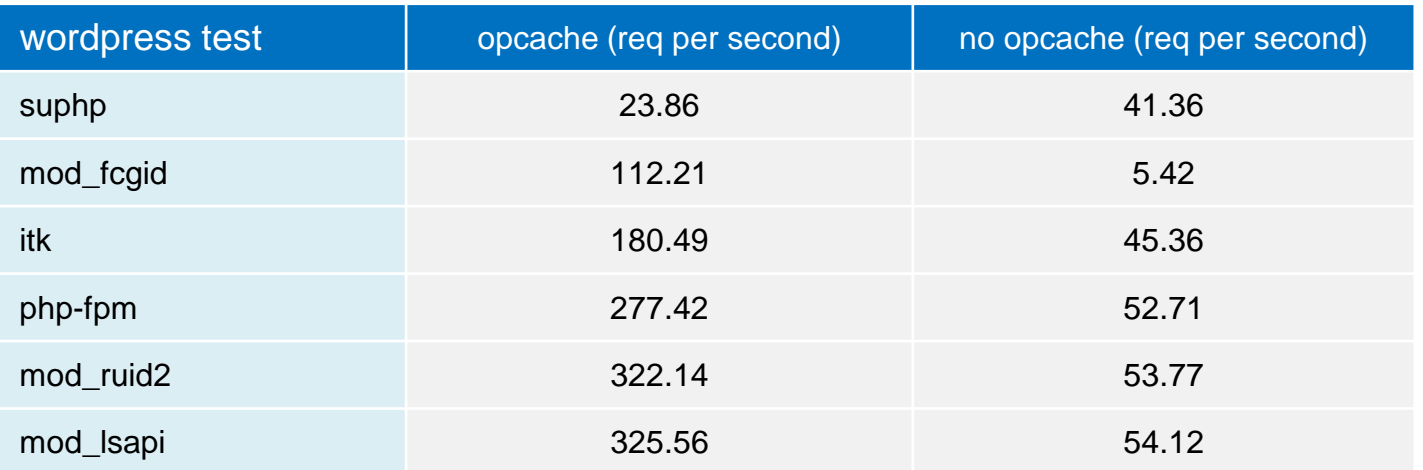

# Questions?

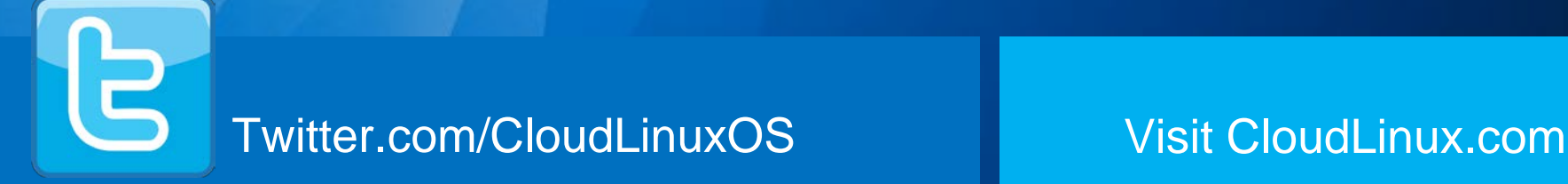

 $\boxed{\bigcirc}$ 

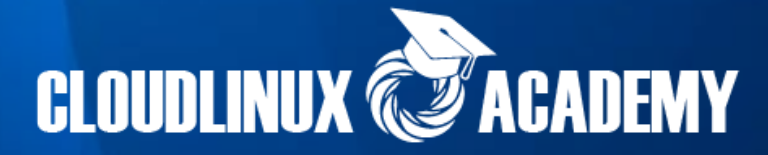